Analyse d'exploitation

I/Reclassement des charges et des produits par variabilité :

#### **Cette méthode de classification est appelée la méthode des coûts partiels.**

- **Les coûts variables** sont obtenus en incorporant seulement les charges qui varient avec la ……………… ou le niveau d'…………… (matière première, etc.).
- **Les coûts fixes** sont les charges de structure supportées par l'entreprise quelque soit le niveau d'……………….. (loyer des dépôts ,etc.).

A. Analyse des charges en terme de variabilité :

### Application :

Soit un atelier dans lequel est produit un seul type d'article. L'étude des charges pour plusieurs niveaux d'activité (quantités produites / mois), pour le premier trimestre N, fait apparaître les situations suivantes :

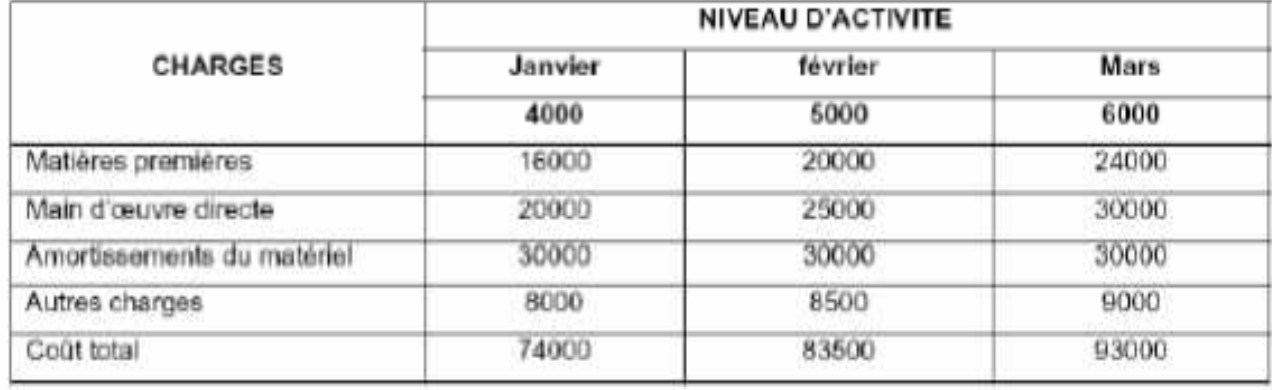

On vous demande de déterminer les charges unitaires.

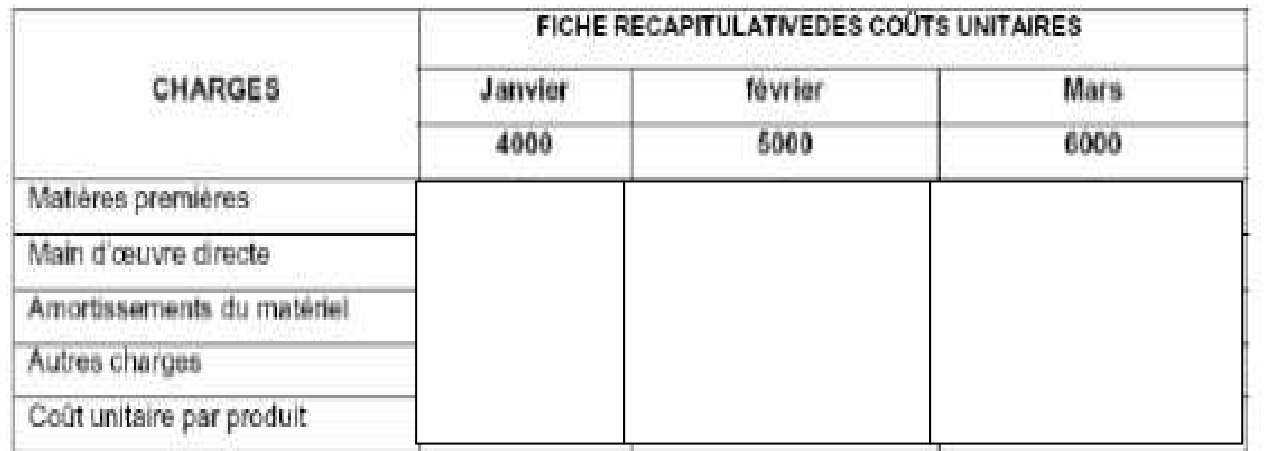

Nous remarquons que certaines charges (consommation de matières et de main d'œuvre directe), varient proportionnellement à l'**………….**de l'atelier : le coût total de ces charges est **……………….**. Leurs coûts unitaires par contre sont **……………** (4 et 5 respectivement).

-Nous parlerons des charges **…………….** ou opérationnelles, car elles sont impliquées par le volume d'opérations à traiter (quantité produite).

Certaines charges, ne varient pas quelque soit le niveau d'activité, pour le premier trimestre de l'année N. Le coût total d'amortissement est constant.

-Nous parlerons de charges **…………** ou de structures car elles sont attachées à une structure donnée (équipements, matériels, etc.). Le coût unitaire d'amortissement par contre est **…………….**.

Il diminue au fur et à mesure que la quantité produite **…………………**. D'autres charges semblent varier sans être proportionnelles à l'activité.

-Nous parlerons de charges **…………………**, car il s'agit d'un mélange de charges **…………….** et de charges **…………………**.

#### Exemple :

 Les factures d'électricité et de l'eau sont constituées d'une partie fixe représentée par les redevances et une partie variable qui dépend de la consommation.

# 1) Charges fixes et Charges variables : a) Charges fixes :

Les charges fixes (F) sont celles dont le montant est indépendant, à court terme, du niveau d'activité. Ce sont celles qui pour une structure donnée, une capacité de production donnée, ne **……………..** pas quel que soit le niveau d'activité Exemple :les loyers, les salaires du personnel administratif…

## b) Charges variables :

Les charges variables sont celles dont le montant **…………..**en fonction du niveau d'activité. La consommation des matières premières peut être considérée comme proportionnelle à l'activité. C'est une charge variable.

Le coût global complet « C » comprend donc un coût global fixe « F » et un coût global variable « a.x ».

Le coût variable unitaire « a » dépendra alors de l'unité retenue pour mesurer l'activité.

### Application :

Soit une entreprise dont la production est 100 000 produits et dont le chiffre d'affaires s'élève à 500 000 DH alors que son coût global fixe est de 150 000 DH et son coût global variable est de 300 000 DH.

\* Si l'unité de mesure est le volume**…………………………………………………………… ………………………………………………………………………………………………………….**  \* Si l'unité de mesure est le chiffre d'affaires**……………………………………………….. …………………………………………………………………………………………………………… ……………………………………………………………………………………………………………**

Le coût complet sera dans le premier cas de **………………………………………………..** et dans le second cas de **…………………………………………………………………………..** Il résulte de ce qui précède que lorsque les unités d'activité augmentent et que la structure ne change pas, le coût complet unitaire **………..** puisque les charges **………….**se répartissent sur un plus grand nombre d'unités d'activité. L'entreprise réalise alors ce que les économistes appellent des **…………………………**.

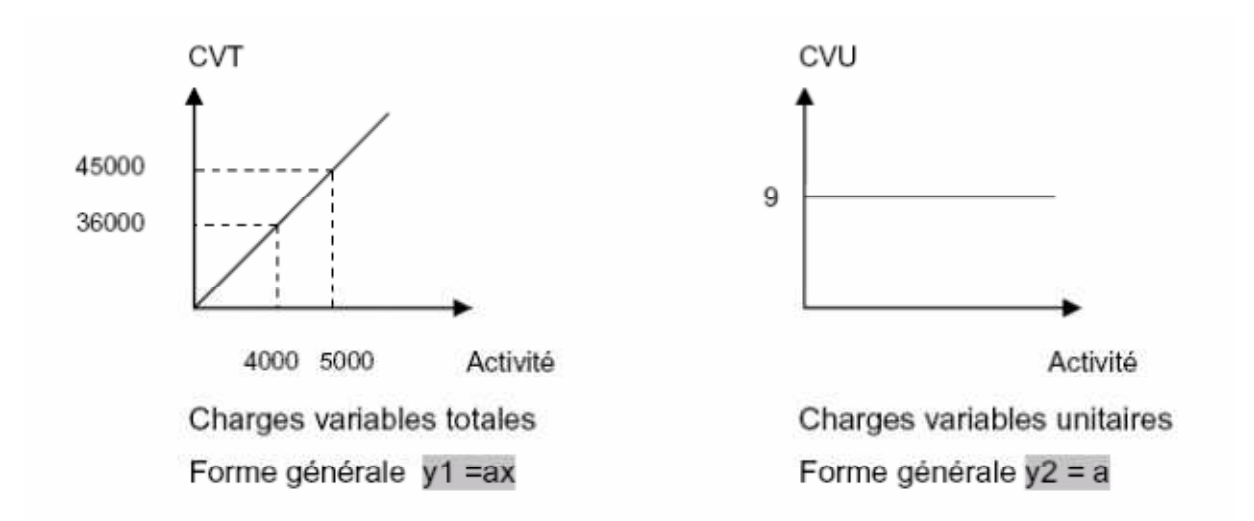

D'après le premier graphique, en cas de production nulle, le montant de la charge variable totale est **……** et augmente proportionnellement à la **…………..**. L'équation mathématique de la droite représentative de la charge variable totale est **y1= a.x** , avec

-x la quantité produite

- y1 le montant de la charge variable totale.

Quand x = 4000, y1= 36000, d'où **a = …….......** - L'équation mathématique de la droite représentative des charges variables unitaires est y2 = a = 9, la charge variable unitaire est ………………..

2. Charges fixes

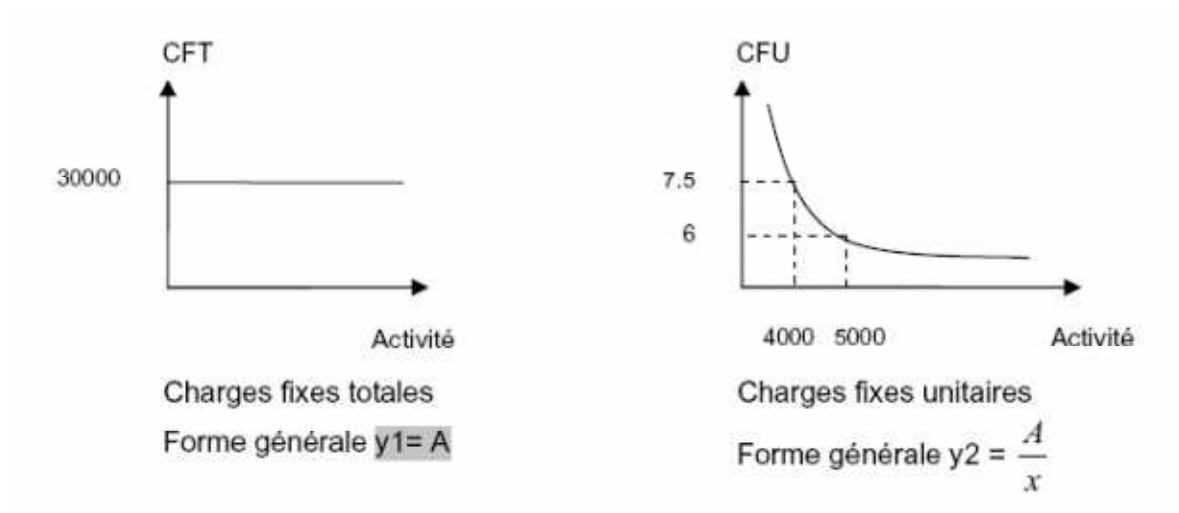

D'après le premier graphique, en cas de production nulle, le montant de la charge globale fixe est de **……………**. L'équation mathématique des coûts fixes est y1 = 30000.

L'équation mathématique de la courbe représentative des charges fixes unitaires est y2 =*A/x*. Il s'agit de l'équation d'une hyperbole, avec

- x, la quantité produite e

-y2 la charge fixe unitaire.

Pour  $x = 4000$ ,  $y2 = 7.5$ ; pour  $x = 5000$ ,  $y2 = 6$ ; pour  $x = 6000$ ,  $y2 = 5$ . D'où y1 = A = 30000 et y2 =30000/*x*.

Le coût fixe total étant invariable ( $A = 30000$ ), le coût fixe unitaire diminue avec l'augmentation de la **…………………….**.

# 3. Charges semi variables

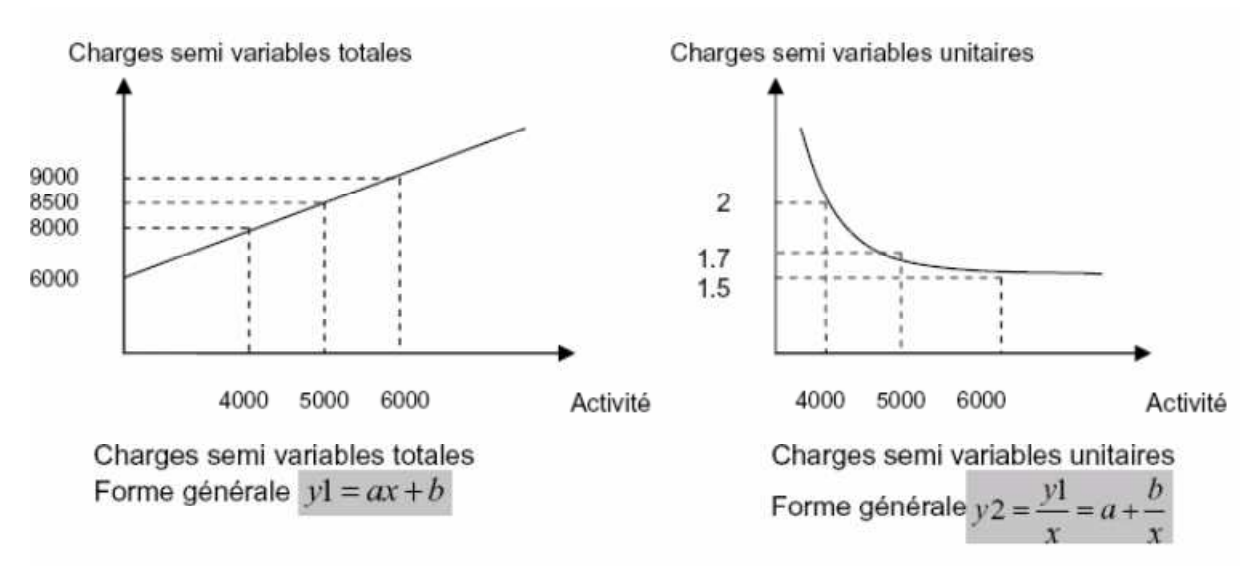

La représentation graphique des autres charges (charges semi variables totales) montre qu'il s'agit d'une fonction linéaire de la forme  $y1 = a x + b$ .

Cette charge semi variable totale se décompose, donc, de deux parties:

-une partie ………….. (6000)

-une partie variable proportionnelle à la ……………….

4. Charges totales :

Après l'éclatement des charges semi variables, nous pouvons considérer que nous n'avons que des charges fixes et des charges variables :

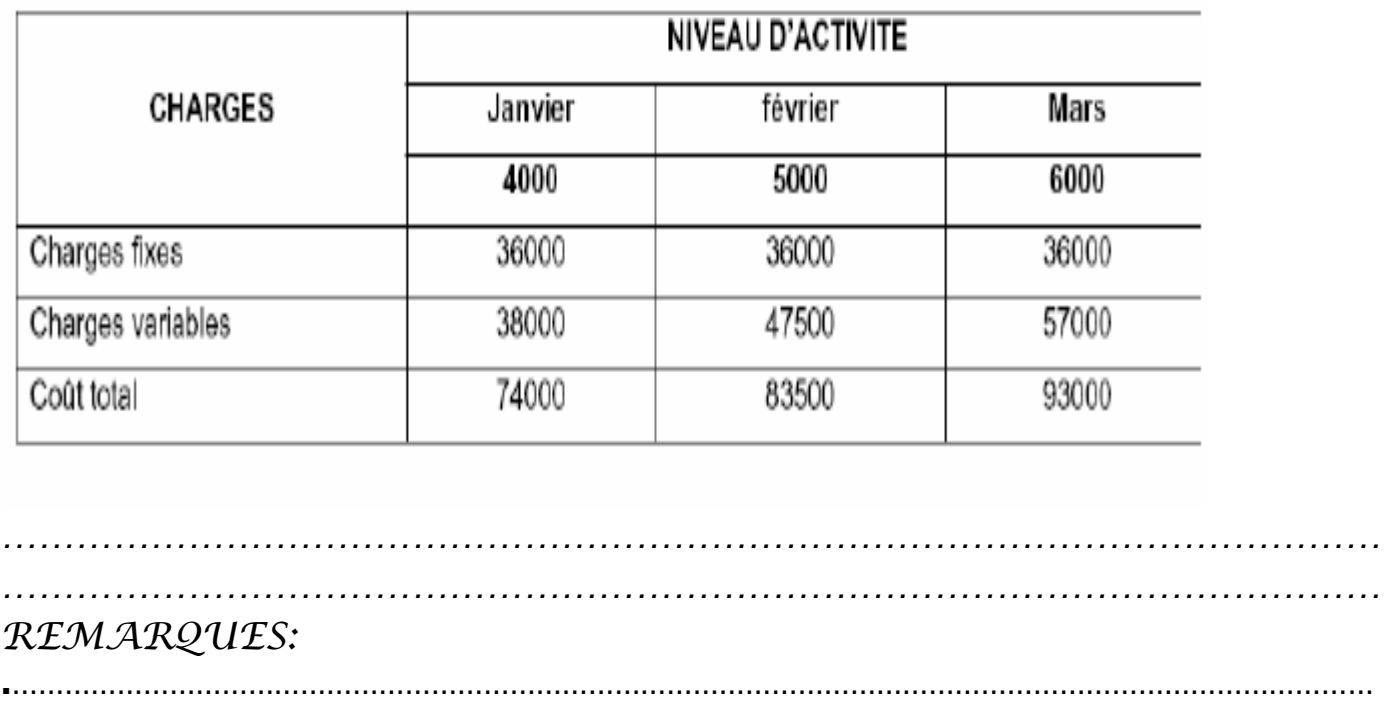

………………………………………………………………………………………………………………………………………… ………………………………………………………………………………………………………………………………………… …………………………………………………………………………………………………………………………………………

# Application :

l'entreprise Atlas vous communique les charges pour l'exercice 2011 classées par nature comme suit :

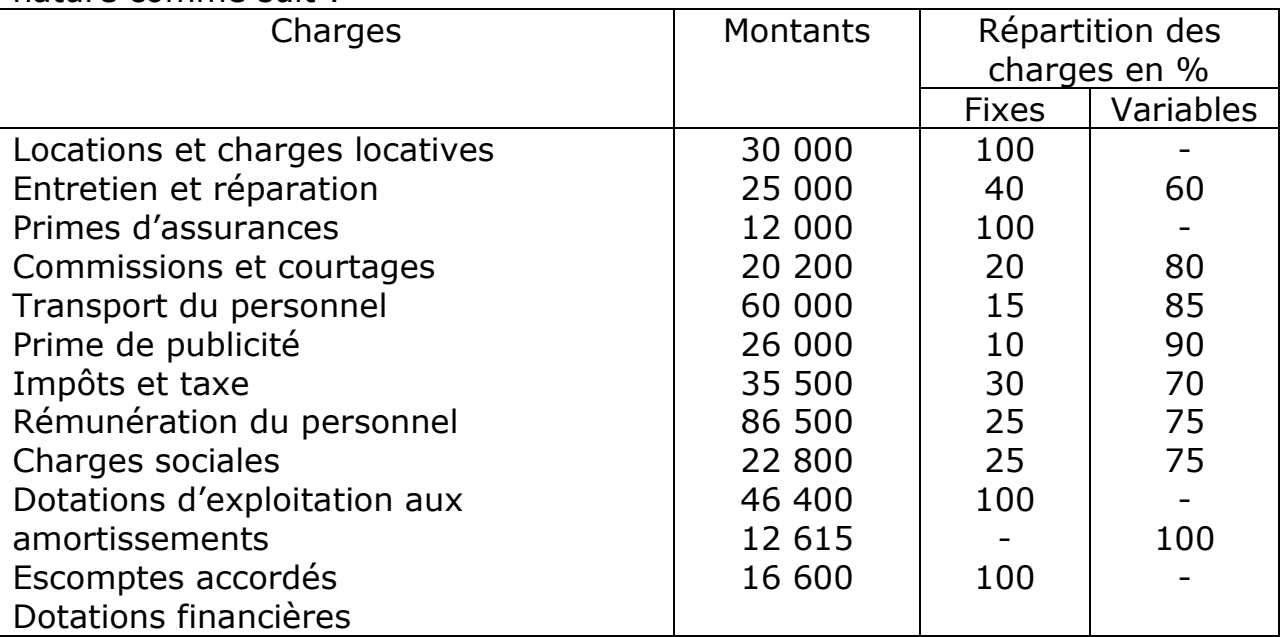

Travail à faire :

Reclassez les charges et les produits par variabilité dans le tableau suivant :

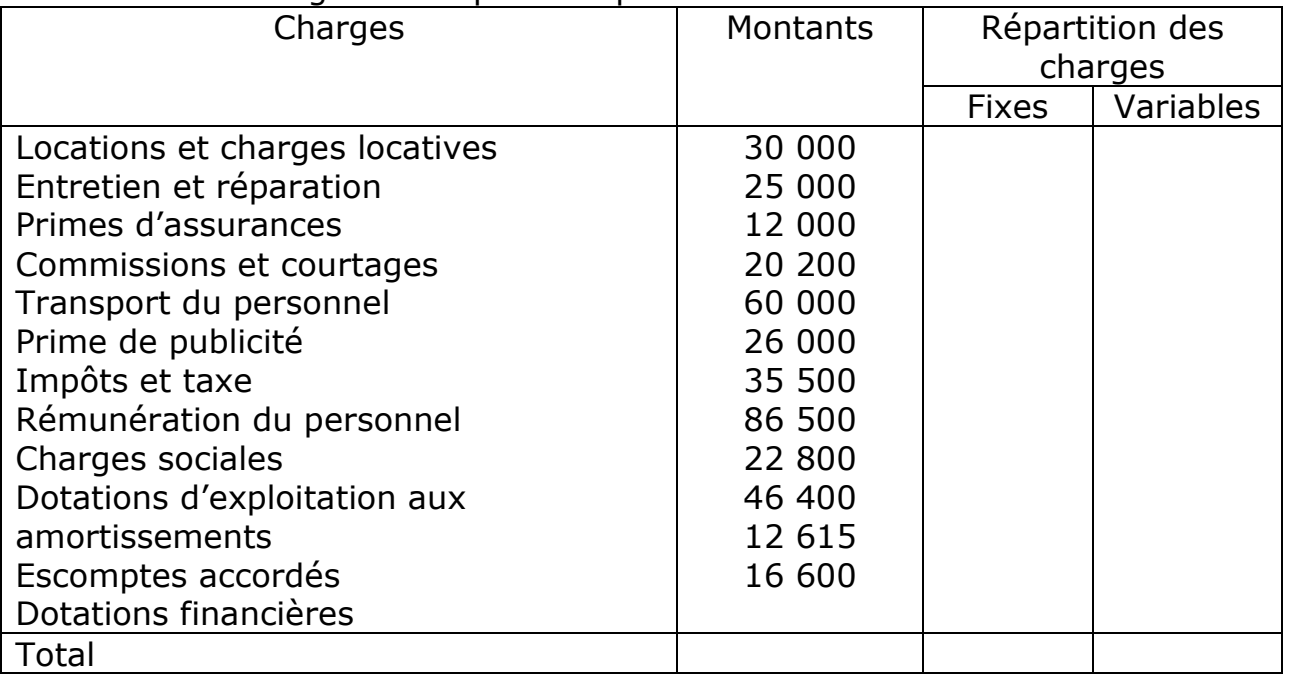

 $\mathbb{G}$  Détermination prévisionnelle des charges correspondant à un niveau d'activité donné

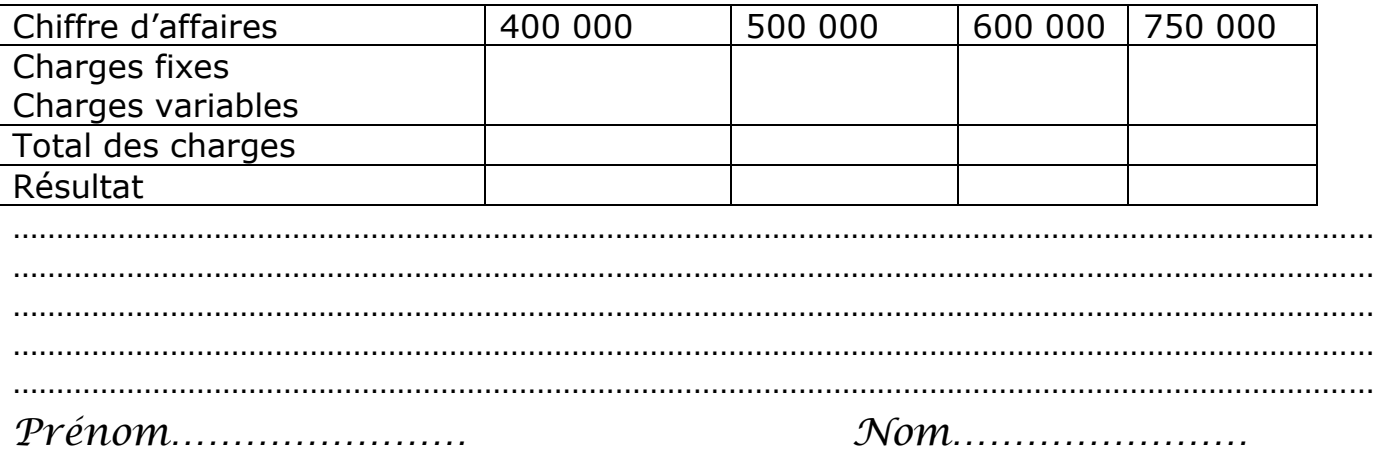

# II/Tableau d'exploitation différentiel (TED) :

# A/Présentation

#### Exemple :

L'entreprise **« LAROSE »**est spécialisée dans la commercialisation des articles de décoration. Son directeur financier vous fait appel pour la réalisation de certains travaux d'analyse comptable.

#### **Extrait du compte de produits et charges du 01/01/2010 au 31/12/2010**

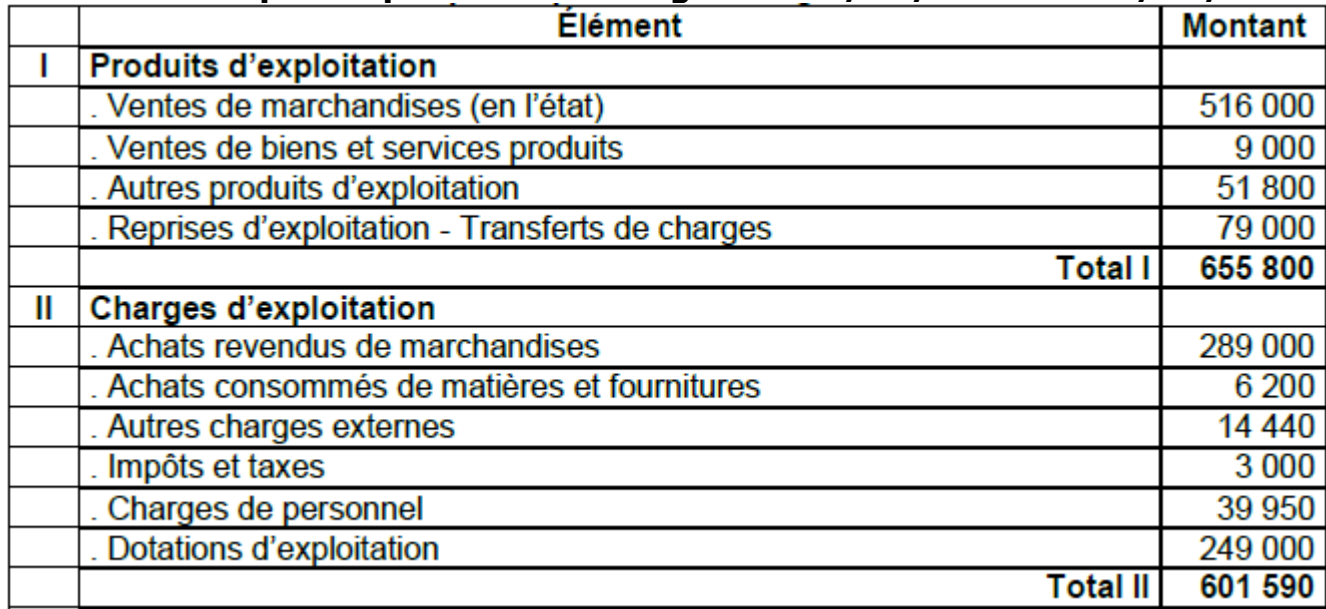

Ventilation des charges et des produits courants en fonction de leur variabilité.

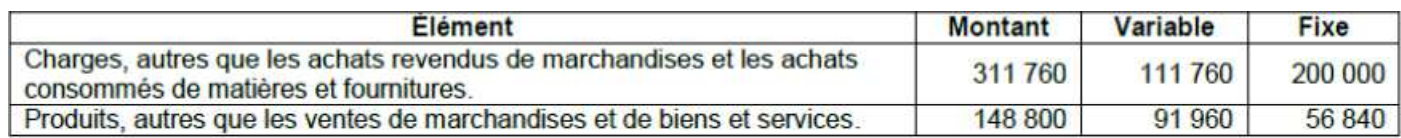

#### **Autres informations**

o Le chiffre d'affaires se répartit régulièrement sur toute l'année.

o Le résultat courant de l'exercice 2010 est de 66 840 DH.

Travail à faire : Présenter le tableau d'exploitation différentiel

### **TABLEAU D'EXPLOITATION DIFFÉRENTIEL**

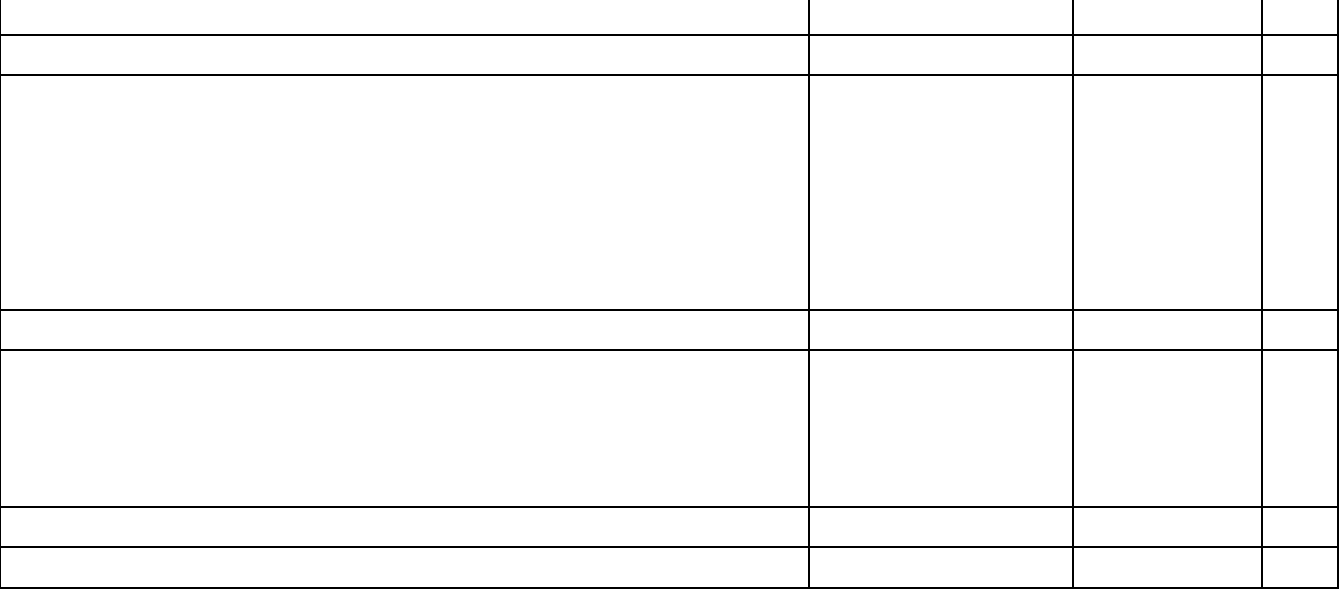

Profeseur Aouatif Majid Profeseur Aouatif Majia 6

#### **B/Interprétation**

Un coût variable est constitué uniquement par des charges variables. Il porte le nom de sa phase du cycle d'exploitation. On distingue ainsi un coût variable d'achat, un coût variable de production et un coût variable de revient.

D'une manière générale, une marge est une différence entre un prix de vente et un coût.

Une marge sur coût variable (MCV) est la différence entre un chiffre d'affaires (CA) et un coût variable. Elle porte le nom du coût variable dont elle est issue.

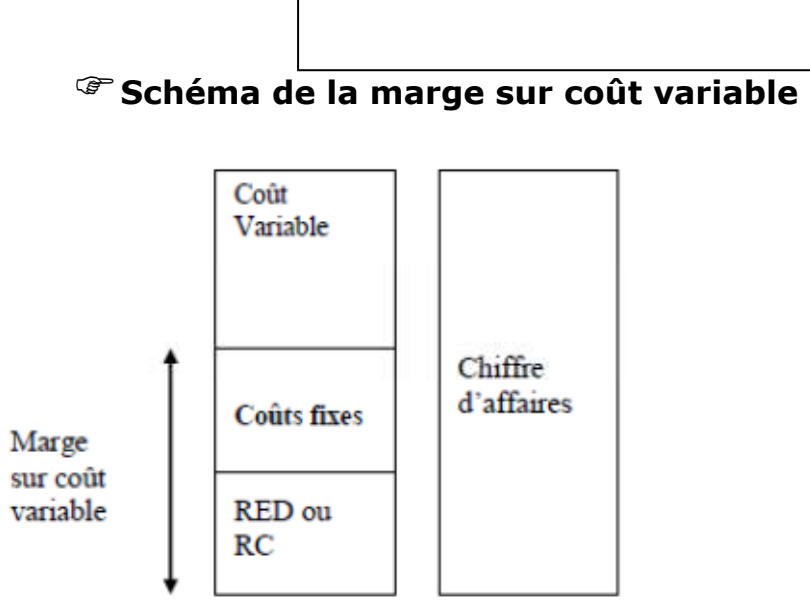

# -**Taux de marge sur coût variable**

Le taux de marge sur coût variable (TMCV) est le rapport entre la marge sur coût variable et le chiffre d'affaires :

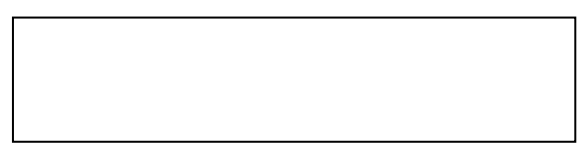

Quelque soit le niveau de production et pour une structure donnée, les charges fixes ne peuvent pas être réduites, elles sont supportées par leur montant total par l'entreprise.

C'est pourquoi, il convient de réaliser une marge sur coût variable suffisante pour couvrir en totalité les charges fixes et dégager des bénéfices.

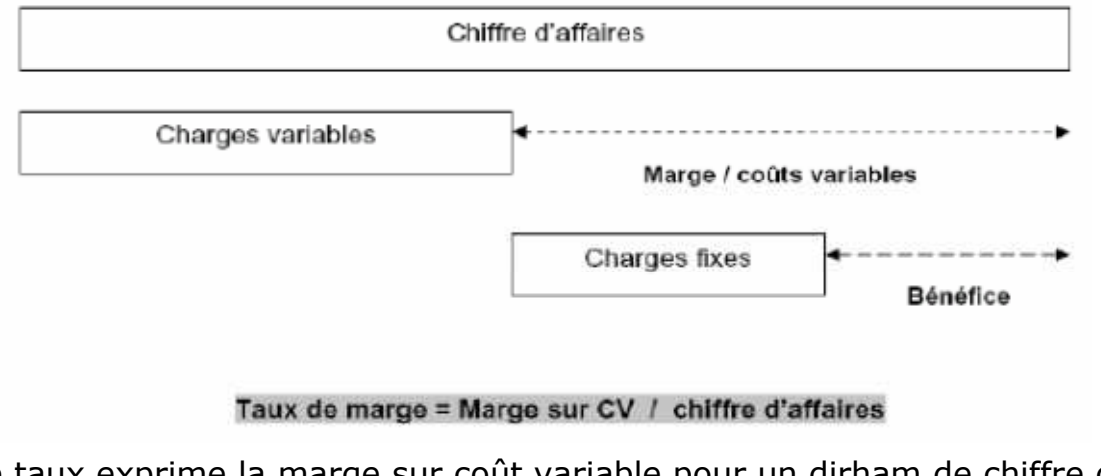

Ce taux exprime la marge sur coût variable pour un dirham de chiffre d'affaires.

# III/ Seuil de rentabilité (SR) total: A/ Définition

On appelle seuil de rentabilité ou chiffre d'affaires critique ou point mort, le niveau du chiffre d'affaires qui couvre exactement le total des **……………………..** et **………….. …………..**de l'exercice. En d'autres termes l'activité ne dégage ni **…………** ni **……….**.

Le SR est le CA qu'il faut réaliser pour un résultat égal à **……………….** C'est en effet :

un CA égal à toutes les **……………**aussi bien fixes que variables

**…………………………** 

un CA tel que la MCV est égale aux **……………………..** 

**Cette dernière formule du SR doit être utilisée impérativement dans le cas où le taux de M/cv comporte plusieurs chiffres après la virgule.** 

# B/ Calcul du SR :

## Exemple :

Déterminer le SR d'une entreprise dont les charges fixes s'élèvent à 150 000 dh et les charges variables à 60% du chiffre d'affaires ?

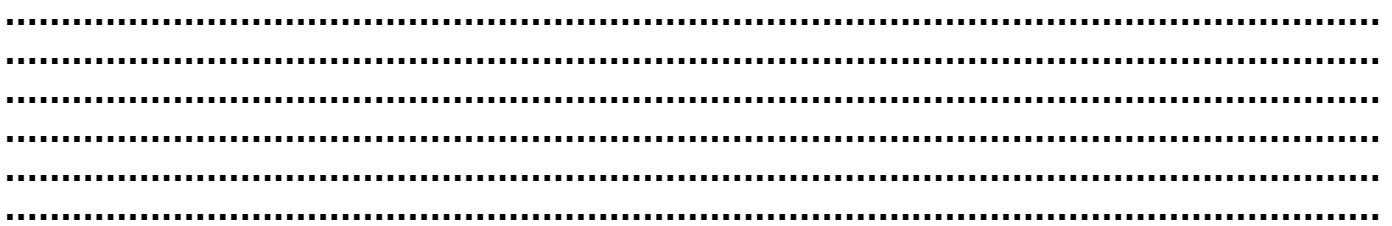

# Application

Soit une entreprise commerciale pour la quelle le chiffre d'affaires prévu pour un exercice est de 100 000 dh et dont les charges correspondantes sont analysées comme suit :

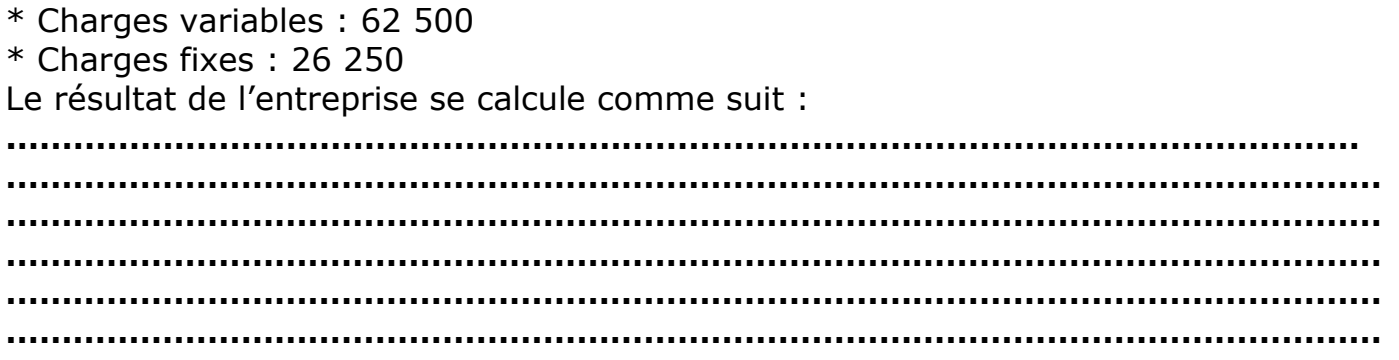

Travail à faire : Déterminer le seuil de rentabilité et le délai d'atteinte du point mort.

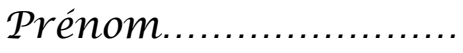

# C/ Point mort ou la date de réalisation du seuil de rentabilité

#### La date du seuil : point mort

Sous l'hypothèse d'une réalisation régulière du chiffre d'affaires, on peut utiliser les règles de proportionnalité pour déterminer la date à laquelle le seuil a été, ou sera atteint.

Elle est donnée en jours par la formule :

Pour un CA de 600 000 dh le SR de 375 000 DH sera donc atteint :

Remarque:

#### Illustration graphique

Marge et Coût Fbce M/CV Point mort 37500 Zone de bénétice 26250 ĊF Zone de perte 70000 100000 Chiffre d'affaires CA critique  $P\nu$ énom........................  $\mathcal{N}$ om

# D/Détermination graphique du seuil de rentabilité 1/ Relation entre la marge sur coût variable et le coût fixe :

…………………………………………………………………………………………………………………………………………. Exemple de représentation graphique : Soit y1, la droite de marge sur coût variable Soit y2, la droite des charges fixes  $y1 = 0,25$  CA  $v2 = 5,400$ 

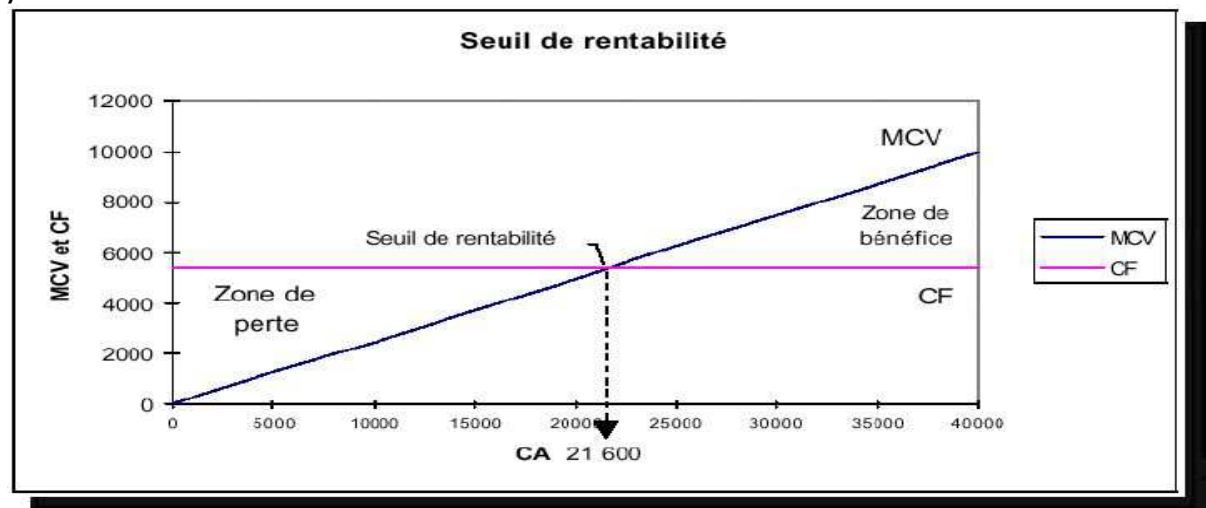

2) Relation entre le chiffre d'affaires et le résultat :

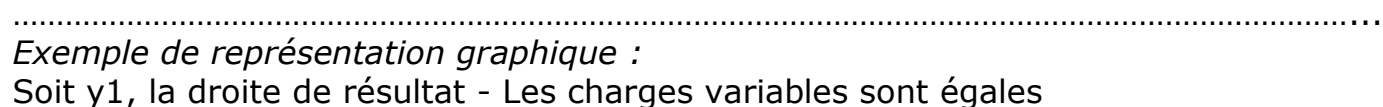

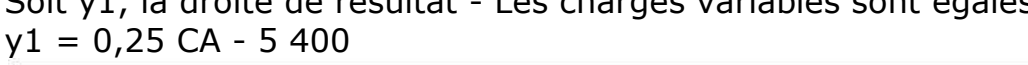

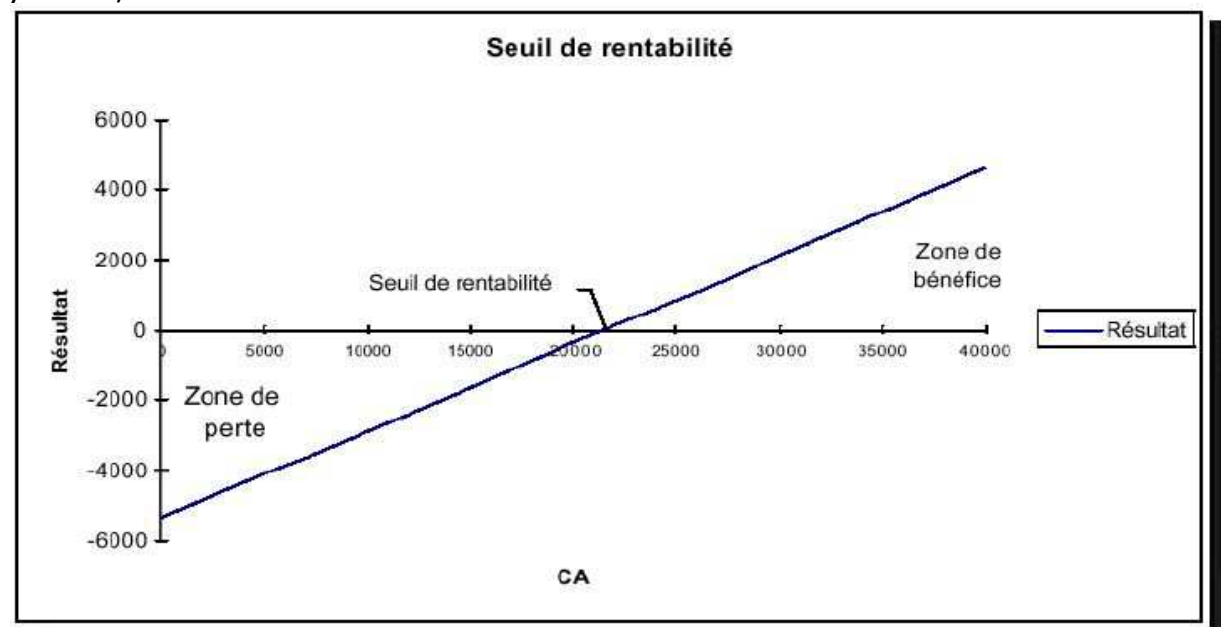

Prénom…………………… Nom…………………… 3) Relation entre le chiffre d'affaires et le coût On a total des charges = coûts variables + coûts fixes CA = Total des charges *Exemple de représentation graphique :*  Soit y1, la droite des charges totales Soit y2, la droite du chiffre d'affaires  $y1 = 0,75 CA + 5,400$  $v2 = CA$ 

Profeseur Aouatif Majid Profeseur Aouatif Majia 10

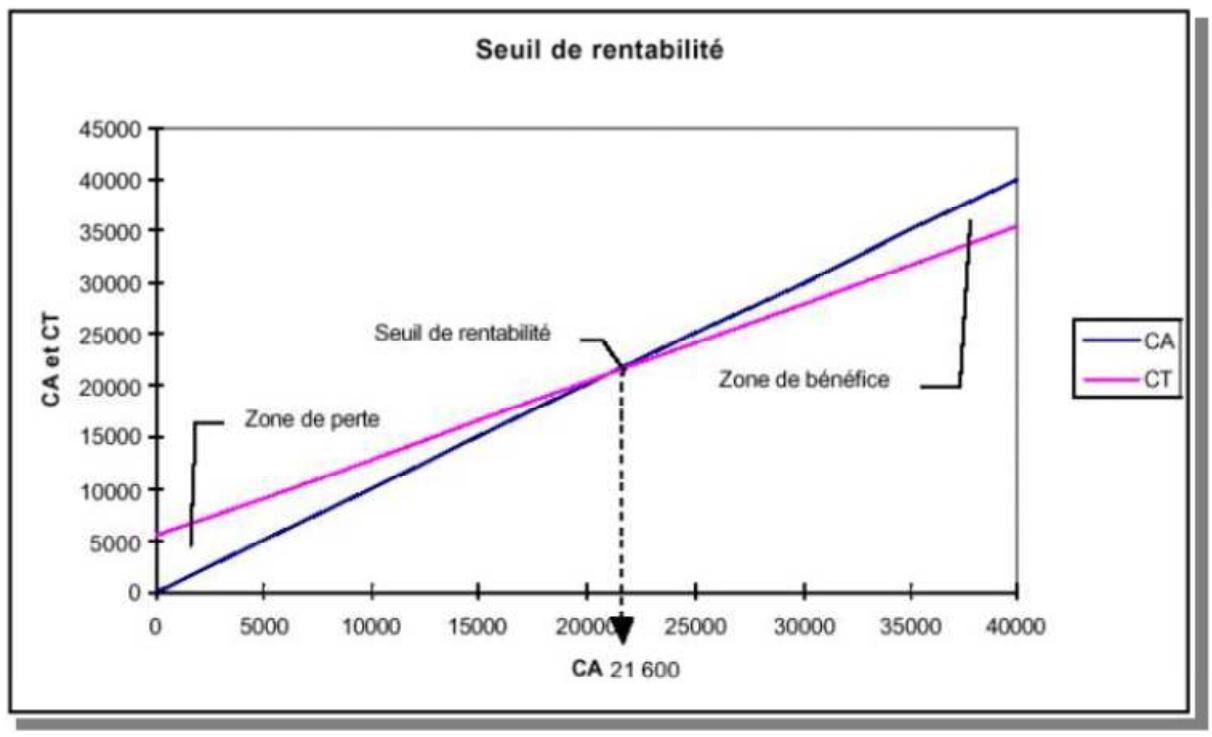

E/ Marge de sécurité :

…………………………….

 **Marge de sécurité = chiffre d'affaires – seuil de rentabilité**  La marge de sécurité (MS) est égale à la différence entre le ……………………… et le

#### **La marge de sécurité représente la baisse du chiffre d'affaires qui peut être supportée par l'entreprise sans subir de perte.**

Reprenons le même exemple précédent :

**…………………………………………………………………………………………………………… …………………………………………………………………………………………………………… …………………………………………………………………………………………………………… ……………………………………………………………………………………………………………**

IV/Ratios de gestion :

A/ Indice sécurité ou d'efficience : Formule

**…………………………………………………………………………………………………………… …………………………………………………………………………………………………………… …………………………………………………………………………………………………………… …………………………………………………………………………………………………………… …………………………………………………………………………………………………………… …………………………………………………………………………………………………………… ……………………………………………………………………………………………………………** 

B/ Ratios des stocks : 1) Nombre de rotations :

· **Nombre de rotations de stocks = coût d'achat des marchandises vendues ou de matières consommées / stock moyen des marchandises ou de matières**  · **Nombre de rotations de stocks = coût de production des produits finis vendus / stock moyen des produits finis** 

· **Stock moyen = (Stock initial + stock final) / 2 ou la moyenne des stocks de la période** 

**NB : les différents coûts doivent être donnés comme information complémentaire.** 

2) Durée d'une rotation

Exemple : dans une entreprise commerciale. le stock moyen est égal à 120 000 DH, le coût d'achat des marchandises vendues est de 720 000 DH.

**…………………………………………………………………………………………………………… …………………………………………………………………………………………………………… …………………………………………………………………………………………………………… …………………………………………………………………………………………………………… …………………………………………………………………………………………………………… …………………………………………………………………………………………………………… ……………………………………………………………………………………………………………** 

C/ Crédit -clients et crédit –fournisseurs :

· **Durée moyenne d'une rotation = (1/rotation) x p (le mois, le semestre, le trimestre ou l'année)** 

· **Durée de crédit-clients = (Créances clients « 342 » – Clients créditeurs «442») / Ventes TTC) x 360** 

· **Durée du crédit fournisseurs = (Dettes fournisseurs « 441 » - fournisseurs débiteurs « 341 » / Achats TTC) x 360 Crédit client et crédit fournisseur :** 

Application :

Prénom…………………… Nom…………………… Supposons une entreprise commerciale soumise à la T.V.A. au taux de 20% qui présente les données suivantes : Extraits des comptes au 31/12-19N : Stocks de marchandises au 31/12……………………………..5 000 Clients et comptes rattachés …………………………………….6 500 Fournisseurs et comptes rattachés ………………………….8 500 Chiffre d'affaires hors taxes …………………………………….32 774 Achats revendus de marchandises hors taxes…………30 252 Stocks de marchandises au 01/01 …………………………..4 252 ………………………………………………………………………………………………………………………………………… ………………………………………………………………………………………………………………………………………… ………………………………………………………………………………………………………………………………………… ………………………………………………………………………………………………………………………………………… …………………………………………………………………………………………………………………………………………